# Programming Languages - course description

# General information

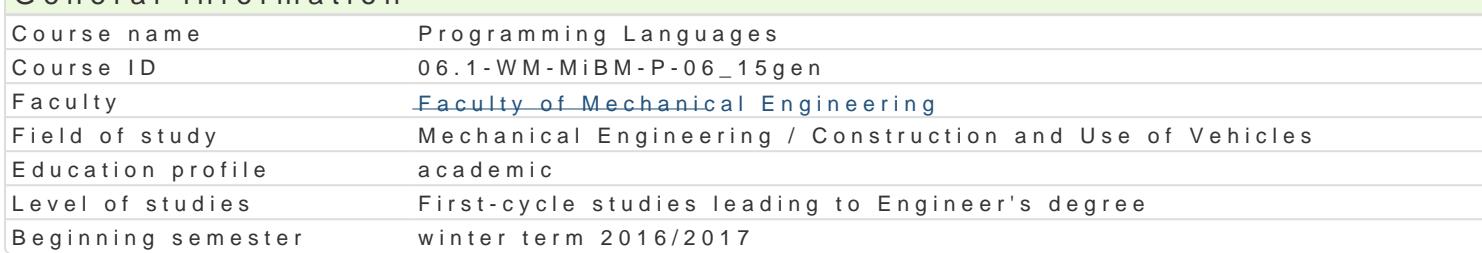

#### Course information

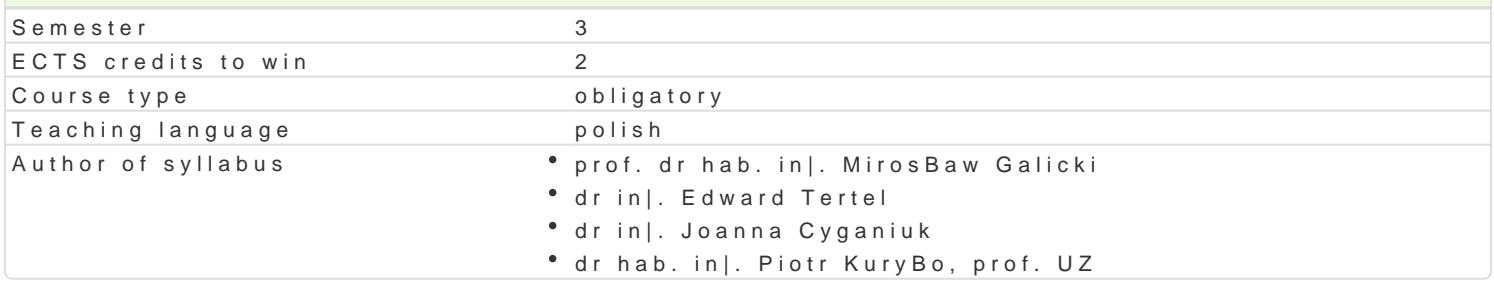

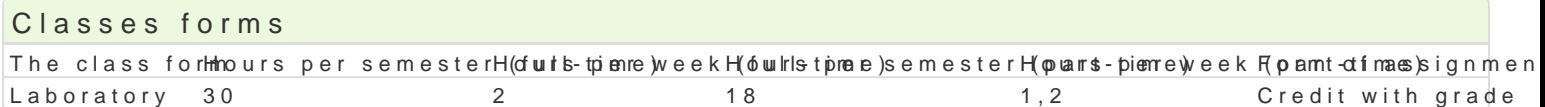

# Aim of the course

Celem przedmiotu jest zapoznanie studentów z zastosowaniem pakietów obliczeniowych w programow (alternatywnie). Zapoznanie z technikami programowania, z wizualizacj uzyskanych wyników oblicze prostych i zBo|onych obliczeniach in|ynierskich.

# Prerequisites

Matematyka, umiej tno[ posBugiwania si podstawowymi narz dziami informatycznymi,

#### Scope

Wprowadzenie do programu Matlab/Scilab: omówienie sposobu poruszania si w programie, mo|liwo[ci staBe matematyczne, dost p do elementów macierzy, [rodowisko Matlab/Scilab, przestrzeD robocza M zaawansowanego kalkulatora, tworzenie i korzystanie z tablic liczb. Grafika dwuwymiarowa w Matlab, Matlab/Scilab: instrukcje - wyra|enia warunkowe, instrukcja if oraz while, instrukcja for. Tworzenie i typów wykresów wizualizujcych wyniki obliczeD - dodatkowe funkcje wykre[lania.

#### Teaching methods

Laboratoria prowadzone s z wykorzystaniem programów komputerowych - metody: zadania problemow realizacji wiczeD laboratoryjnych.

# Learning outcomes and methods of theirs verification

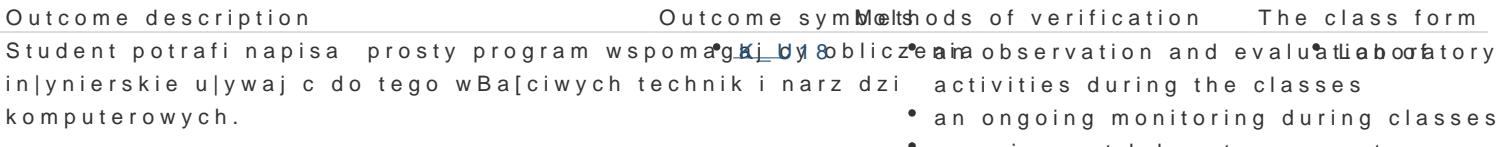

carrying out laboratory reports

Student ma wiedz z zakresu komputerowego wsplomlagania pran observation and evaluatliabootatory in|ynierskich z wykorzystaniem programowania wspomagaj cegoctobilticezse diering the classes in|ynierskie. an ongoing monitoring during classes carrying out laboratory reports

Student zna podstawowe metody i techniki wymagame do tworaeno observation and evaluatliab oo fatory programów wykorzystywanych w rozwi zywaniu zadaD in|ynieraktchities during the classes

- an ongoing monitoring during classes
- carrying out laboratory reports

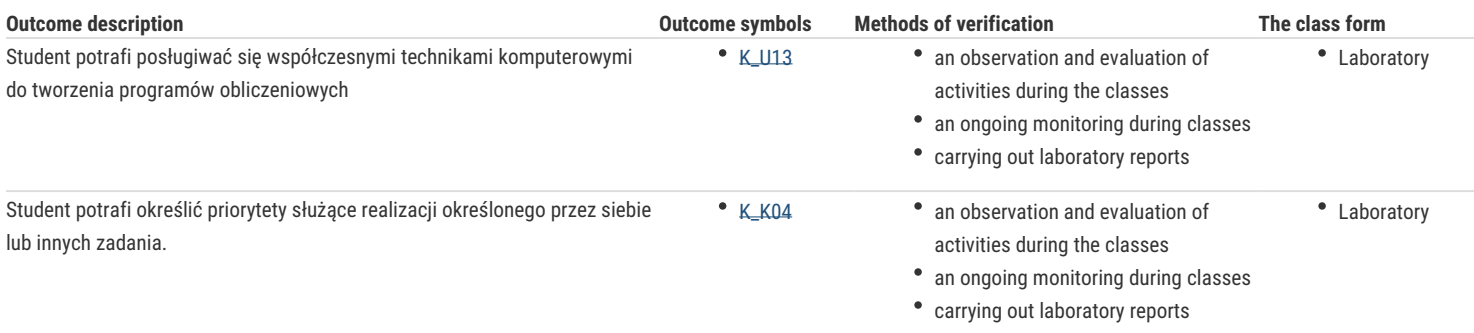

# Assignment conditions

Ocena z ćwiczeń laboratoryjnych jest określana na podstawie: ocen za aktywność i sposób realizacji ćwiczeń laboratoryjnych oraz ocen za sprawozdania/programy, będące efektem wykonania przewidzianych do realizacji ćwiczeń w tym zadań samodzielnych. Ocena końcowa z laboratorium jest średnią arytmetyczną z wszystkich uzyskanych ocen.

# Recommended reading

- 1. Brzózka J., Dobroczyński L., Programowanie a Matlab, Wydawnictwo Mikom, Warszawa 2005,
- 2. Kamińska A., Pińczyk B., Matlab przykłady i zadania, Wydawnictwo Mikom, Warszawa 2002,
- 3. Regel W., Wykresy i obiekty graficzne w programie Matlab, Wydawnictwo Mikom, Warszawa 2003,
- 4. Rudra P., Matlab 7 dla naukowców i inżynierów, Wydawnictwo Mikom, Warszawa 2007.
- 5. Lachowicz C, T, Matlab, Scilab, Maxima : opis i przykłady zastosowań / . Opole : Oficyna Wydawnicza Politechniki Opolskiej, 2005.
- 6. Brozi A., Scilab w przykładach, wydawnictwo NAKOM, 2010.

# Further reading

- 1. Regel W., Obliczenia symboliczne i numeryczne w programie Matlab, Wydawnictwo Mikom, Warszawa 2004,
- 2. Stachurski M., Metody numeryczne w programie Matlab, Wydawnictwo Mikom, Warszawa 2003

#### Notes

Modified by dr inż. Edward Tertel (last modification: 19-09-2016 12:20)

Generated automatically from SylabUZ computer system